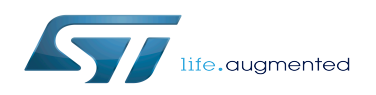

# Populate the target and boot the image

# **Contents**

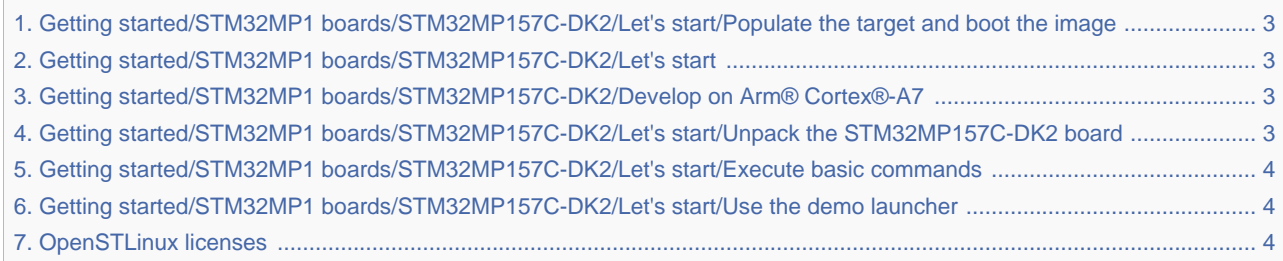

# 1.1.1.1.2 Populate the target and boot the image

*Stable: 27.01.2020 - 15:05 / Revision: 27.01.2020 - 15:02*

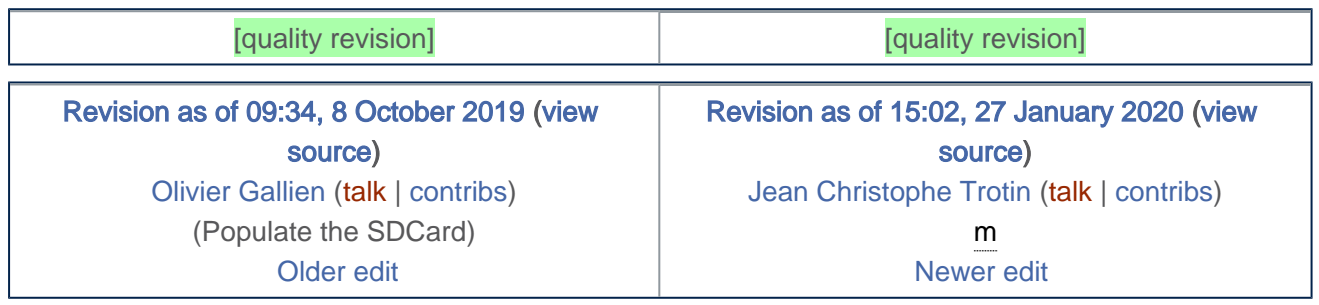

## <span id="page-2-0"></span>1.1.1.1.2 Populate the target and boot the image

*Stable: 21.02.2020 - 13:08 / Revision: 21.02.2020 - 12:43*

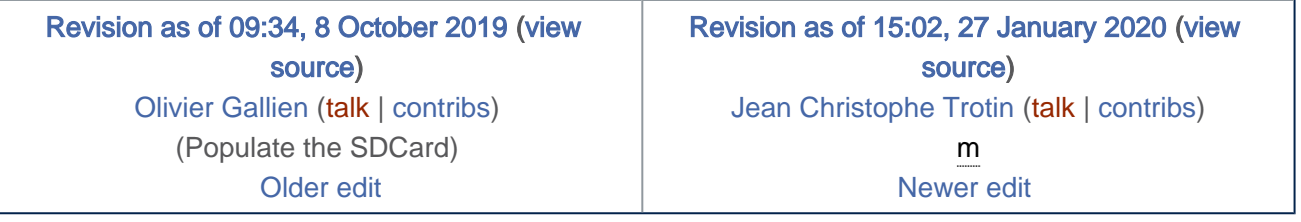

#### <span id="page-2-1"></span>1.1.1.1 Let's start

*Stable: 27.01.2020 - 16:09 / Revision: 27.01.2020 - 16:04*

You do not have permission to read this page, for the following reason:

The action "Read pages" for the draft version of this page is only available for the groups ST\_editors, ST\_readers, Selected\_editors, sysop, reviewer

## <span id="page-2-2"></span>1.1.1.2 Develop on Arm® Cortex®-A7

*Stable: 27.01.2020 - 16:09 / Revision: 27.01.2020 - 16:04*

You do not have permission to read this page, for the following reason:

The action "Read pages" for the draft version of this page is only available for the groups ST\_editors, ST\_readers, Selected\_editors, sysop, reviewer

#### <span id="page-2-3"></span>1.1.1.1.1 Unpack the STM32MP157C-DK2 board

*Stable: 27.01.2020 - 14:29 / Revision: 27.01.2020 - 14:26*

You do not have permission to read this page, for the following reason:

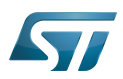

Populate the target and boot the image

The action "Read pages" for the draft version of this page is only available for the groups ST\_editors, ST\_readers, Selected\_editors, sysop, reviewer

#### <span id="page-3-0"></span>1.1.1.1.3 Execute basic commands

*Stable: 21.02.2020 - 12:22 / Revision: 17.02.2020 - 08:18*

You do not have permission to read this page, for the following reason:

The action "Read pages" for the draft version of this page is only available for the groups ST\_editors, ST\_readers, Selected\_editors, sysop, reviewer

#### <span id="page-3-1"></span>1.1.1.1.4 Use the demo launcher

*Stable: 27.01.2020 - 15:35 / Revision: 27.01.2020 - 15:31*

You do not have permission to read this page, for the following reason:

The action "Read pages" for the draft version of this page is only available for the groups ST\_editors, ST\_readers, Selected\_editors, sysop, reviewer

## <span id="page-3-2"></span>Permission error

*Stable: 02.04.2020 - 09:36 / Revision: 02.04.2020 - 09:35*

You do not have permission to read this page, for the following reason:

The action "Read pages" for the draft version of this page is only available for the groups ST\_editors, ST\_readers, Selected\_editors, sysop, reviewer